### **FotoCat Crack Keygen Full Version [Win/Mac]**

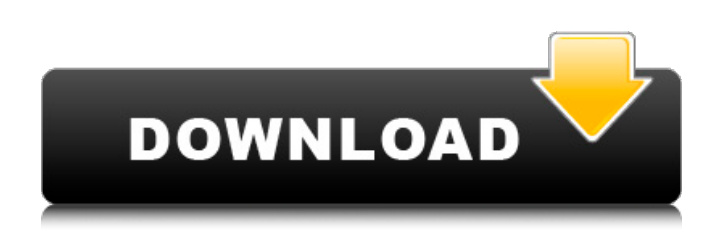

### **FotoCat Crack + (LifeTime) Activation Code**

A handy application for managing and organizing your image collection. All the images in your collection are put in albums. FotoCat organizes by folder, albums and by categories. You can create as many albums as you wish. FotoCat will help you to sort your photos by the name, date, rating, folder, parent folder, filename and file type. FotoCat operates on your computer's hard disk and will automatically synchronize itself with the cloud services. CatBit is a fast, easy-to-use, intuitive and all-in-one image cataloging program. It can catalog, organize and order with ease, and even can sort images by filename, date, album, file type, size, rating, and so on. Cataloging of images is no longer a stressful job. CatBit's main advantage is that it is a freeware. You do not have to spend any money on it. It is very easy to operate and use. As it's freeware, you can download it from the Internet for free. FotoCat is a handy application that was designed in order to provide you with a simple means of managing and organizing your image collection. With the help of FotoCat you'll also be able to catalog music, video and other types of documents. FotoCat Description: A handy application for managing and organizing your image collection. All the images in your collection are put in albums. FotoCat organizes by folder, albums and by categories. You can create as many albums as you wish. FotoCat will help you to sort your photos by the name, date, rating, folder, parent folder, filename and file type. FotoCat operates on your computer's hard disk and will automatically synchronize itself with the cloud services. CyberLab CyberLabs CyberLabs is a new, powerful and extremely easy-to-use tool which is used for detecting and identifying the human presence in a video. CyberLabs discovers and highlights on any video the images of a specific user. The user is identified by uMorphics Macro Video Recorder is a powerful FREE and highquality video recording software with an integrated wide-array of powerful image automation features for capturing movies within any application. As a standalone utility or a Windows Add-in, this application allows to capture frames AutomateIt! is a Windows add-in that gives you a fully-functioning application to automate document/photo/video

### **FotoCat Crack + For PC [Latest 2022]**

==================== FotoCat is a handy application that was designed in order to provide you with a simple means of managing and organizing your image collection. With the help of FotoCat you'll also be able to catalog music, video and other types of documents. Key Features: ==================== \* VIEW -- view thumbnails and enlarge any picture. (Pinch-to-zoom) \* MANAGE -- view all of your images and folders. Sort them in order of date, location or size. \* BOOK - create a book and make a PDF file out of any document, including a photo album. \* CREATE & CATEGORIZE -- create folders, tags and subfolders in order to organize your pictures. \* EXPLORE -- add images to books or albums. \* HISTORY -- view previous files you've worked on, all with their captions. \* NEW -- create new images in any of the picture categories you have created. \* DOCUMENT -- view and work on documents in any popular file format. \* PICTURES -- view and manage all of your image and photo albums. \* YOU -- manage your own personal favorites. \* DOCUMENT MANAGER -- view and work on all kinds of documents, from photographs to music, video and more. \* SMART PHONES -- view images on your phone, giving you a better view for viewing pictures, enlarging them and even copying their captions. \*\*\* Universal \*\*\* FotoCat works on any phone or computer with a web browser. You can view pictures, music and any other kind of document from anywhere in the world. There's no need to install anything on your phone, and no limitations on the phone's screen size. Multiple accounts work in perfect

harmony -- you'll never be left without access to the images you want. FotoCat works with all major browsers, including Internet Explorer, Safari, Chrome and Mozilla Firefox. FotoCat works on all the latest mobile operating systems: Windows Phone, Android, iPhone, iPad, Kindle Fire and NOOK for iPad and Android. \*\*\* FotoCat 1.0 \*\*\* What's new in FotoCat 1.0: =========================== \* SERVER SUPPORT -- server is now localized in over 30 languages. \* ACCESSING FOTO CAT FROM CELL PHONES -- using FotoCat is as easy as accessing it from a regular web browser. Just open a link b7e8fdf5c8

# **FotoCat [Latest]**

----------------- FotoCat is a handy application that was designed in order to provide you with a simple means of managing and organizing your image collection. With the help of FotoCat you'll also be able to catalog music, video and other types of documents. There are three views. The first view is what is known as the "Folder View". In this view you'll be able to select the category (Folder) you wish to associate your images with. The next view is what is known as the "Image View" and is where you'll be able to preview your images. The final view is known as the "Document View" where you can associate your images with one of the documents that you created. When a new folder/image or document is created in FotoCat you'll be able to preview it in the Document View and be able to manage it. You'll also be able to add the image to any of your other document through the Document View. FotoCat Application Properties: ----------------------------- FotoCat provides the ability to automatically cache the image(s) on the hard drive. This is a pretty handy feature so that when you go to look at your images later on, they are ready to be viewed. You can use FotoCat by double-clicking on the FotoCat icon in the system tray (Activate FotoCat when the taskbar is hidden). FotoCat also supports the following actions: Delete a folder Delete a file Edit properties for a file or folder Edit properties for the folder view Delete folder view Rename folder view Reorder folder view Rename folder view Duplicate folder view Duplicate file Duplicate folder Duplicate file Duplicate document Duplicate folder Duplicate document Duplicate the document view Document View Paste Add Image to Document Document View properties File properties Document properties It is recommended that you get familiar with the FotoCat help file that you'll find within the application. The help file is called "Help" and can be opened by double-clicking on it. If you look on the web you'll also find a video tutorial that walks you through FotoCat. This tutorial has been on YouTube for over a year but unfortunately it seems to have been deleted by the artist. Version 7.0: ------------- \* Added the ability for FotoCat

### **What's New in the FotoCat?**

----------------------------------- FotoCat provides an intuitive way to organize and store your images with a carefully planned, yet flexible file system that reflects your own filing system. Once installed and using your FotoCat catalog, you will be able to catalog songs, videos, documents, etc. in a similar way and use the functionality from all these files as if they were images. This is possible thanks to powerful folder hierarchies that allow you to configure FotoCat to work most efficiently for your needs. Simply drag and drop a FotoCat catalog file (File Type: FotoCat database) to FotoCat - it will open, browse through all the files it contains and create the necessary folders. You can organize your images in your own way, as you would with standard digital camera files. If you prefer to create a realistic catalog tree, you can use an available catalog template - they come with FotoCat, you just have to edit it to your needs. FotoCat includes a database-type viewer and a search tool that allows you to find an image and then open it directly in the main catalog view. You can also open a preview of a particular image, but if you like you can move the cursor to change its file name. Once this image is open, you can browse through your catalog view and select it - it will open in a separate window to edit it's metadata. By right-clicking an image, you can edit its properties and set its file type, author, comments and other information. At the bottom of the FotoCat window you can view the most recently viewed images. FotoCat is a Windows 32-bit application. Even if the initial version of FotoCat does not fully support 32-bit applications, there is a separate installer that will install FotoCat for both 32-bit and 64-bit systems. This last edition of the book includes important updates to the material in the previous version, such as an additional chapter describing OpenOffice and Microsoft Office, updated chapters to cover the more recent versions of the ISO spec and the most recent changes to JPEG, and a new chapter covering additional design considerations and options. This book provides information about Internet applications and the essential knowledge you need to choose, install and use these tools. It explains the most popular browsers, search engines and Web-surfing applications, and addresses the most basic questions you may have about these applications. It also shows you how to customize the

## **System Requirements For FotoCat:**

What is it? A reinvention of the classic board game Tic-tac-toe, Pachinko, Quincunx and Stratego. The game is played on a 3x3 table and can be played with up to 4 players. You are challenged to play the game with the least moves possible. A reinvention of the classic board game Tic-tac-toe, Pachinko, Quincunx and Stratego. The game is played on a 3x3 table and can be played with up

Related links:

<https://www.fabasoft.com/en/system/files/webform/karriere/albrhea761.pdf> <http://steamworksedmonton.com/xpath-scraper-basic-free-download/> <https://elsm.ch/advert/clearedit-with-keygen/> <http://saddlebrand.com/?p=41279> [https://tchatche.ci/upload/files/2022/07/oDh74AnzX21egTxVnYMN\\_04\\_53a069c8f644e0c3e6718a9136c9](https://tchatche.ci/upload/files/2022/07/oDh74AnzX21egTxVnYMN_04_53a069c8f644e0c3e6718a9136c9f398_file.pdf) [f398\\_file.pdf](https://tchatche.ci/upload/files/2022/07/oDh74AnzX21egTxVnYMN_04_53a069c8f644e0c3e6718a9136c9f398_file.pdf) <https://aboutdance.com.ua/advert/nightrider-slow-download-2022/> <https://vdsproductions.nl/nfswhitescreensaver-crack-free-registration-code-for-windows/> <https://www.privalite.com/en/system/files/webform/seccomp-the-secure-spreadsheet.pdf> <https://togetherwearegrand.com/any-dwg-to-pdf-converter-pro-crack-activation-key-2022/> [http://weymouthma.pt7.vt](http://weymouthma.pt7.vt-s.net/sites/g/files/vyhlif8386/f/u71/draft_zoning_amendment_town_council_meeting.pdf)[s.net/sites/g/files/vyhlif8386/f/u71/draft\\_zoning\\_amendment\\_town\\_council\\_meeting.pdf](http://weymouthma.pt7.vt-s.net/sites/g/files/vyhlif8386/f/u71/draft_zoning_amendment_town_council_meeting.pdf) <https://efekt-metal.pl/witaj-swiecie/> <http://www.chandabags.com/hypercam-5-3-0-1-crack-keygen-for-lifetime-free-pc-windows-april-2022/> <https://kuofficial.com/archives/12552> <https://subsidiosdelgobierno.site/mulk/> <https://www.sb20ireland.com/advert/q-random-password-generator/> <https://clas-forms.asu.edu/system/files/webform/birtdah708.pdf> <https://www.beaches-lakesides.com/realestate/phoenix-twitter-desktop-crack-with-keygen-mac-win/> <http://fokusparlemen.id/?p=25587> <https://arcmaxarchitect.com/sites/default/files/webform/marjwalt567.pdf> <https://tuencanto.com/free-pdf-to-jpg-converter-lifetime-activation-code-download-for-pc-2022/>